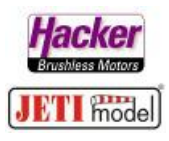

## **Sprachausgabe für Telemetriewerte**

Hier am Beispiel eines JETI MUI Sensors (Spannung, Strom, Kapazität des Antriebsakkus).

Aktivierung einer Sprachausgabe auf einem Schalter/Taster… > einmal betätigen = einmal Ansagen

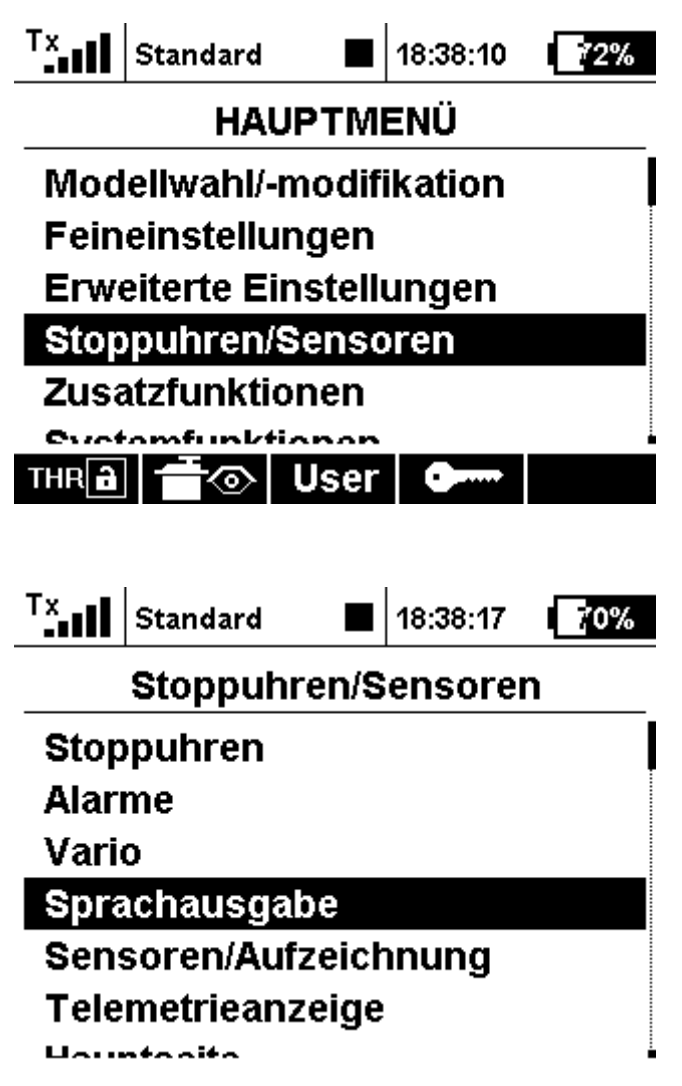

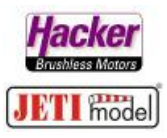

Für die einmalige Ansage wird ein "Trigger" Schalter gesetzt:

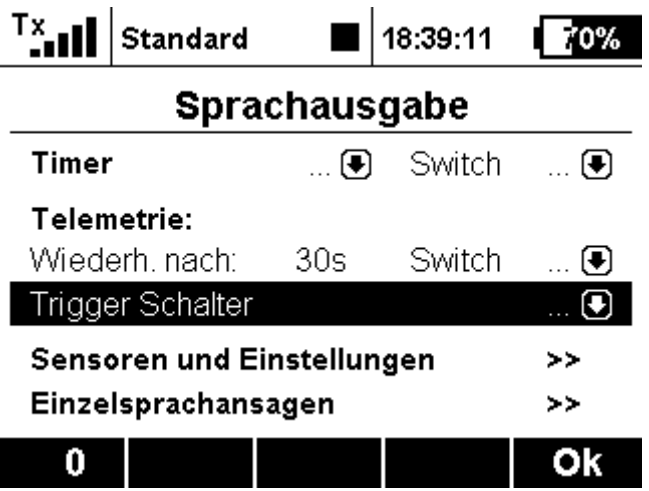

"Trigger" Schalter auswählen, hier im Beispiel Schalter "Sj":

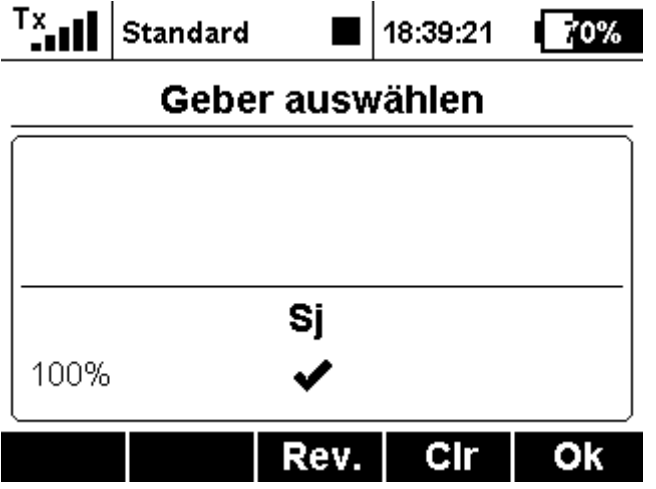

Dann unter "Sensoren und Einstellungen" den gewünschten Telemetriewert auswählen:

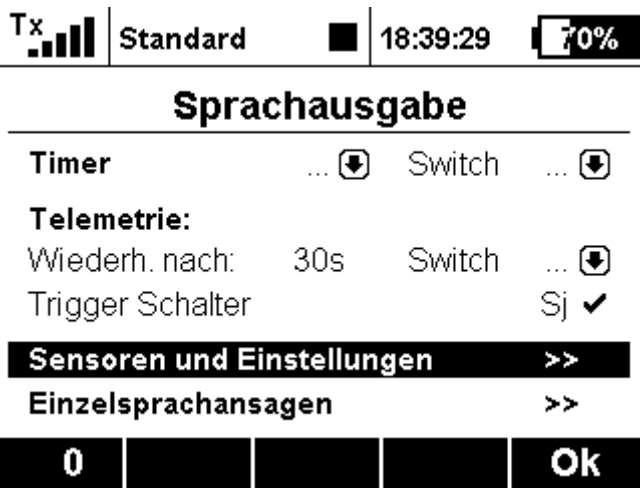

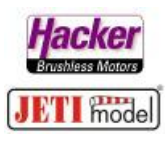

Hier im Beispiel die Kapazität des Antriebsakkus:

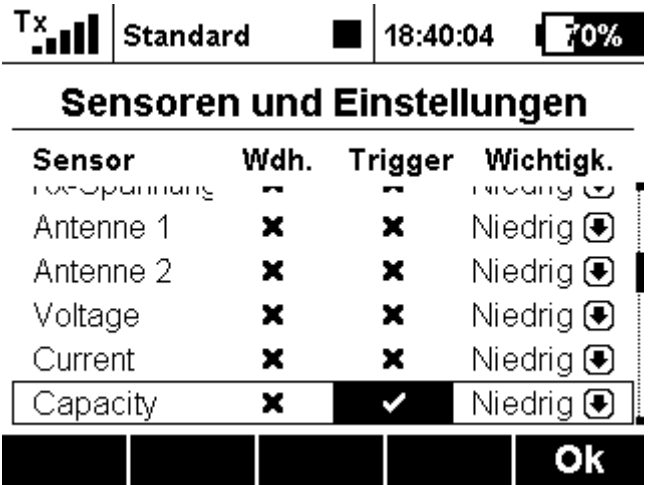

"OK" drücken und fertig. Wird nun der Schalter "Sj" betätigt ertönt pro Betätigung einmal der Kapazitätswert.

**Alternativ:** eine ständige Wiederholung des Telemetriewertes nach XX Sekunden. Die Zeitspanne ist einstellbar, vorgegeben sind 30 Sekunden:

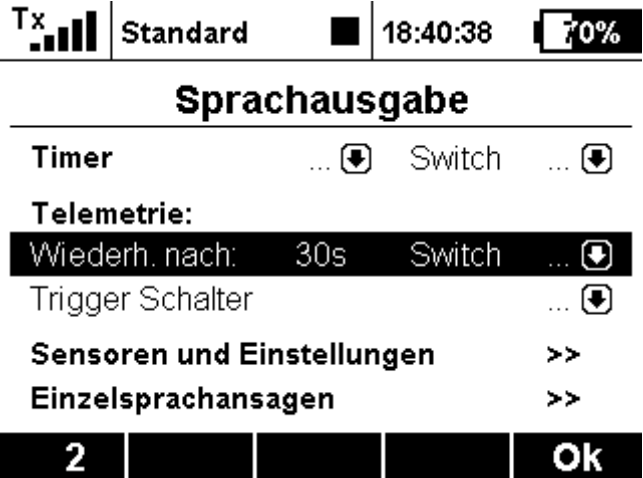

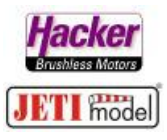

Auch hier wiederrum einen Schalter zuordnen. In unserem Beispiel wieder der "Sj":

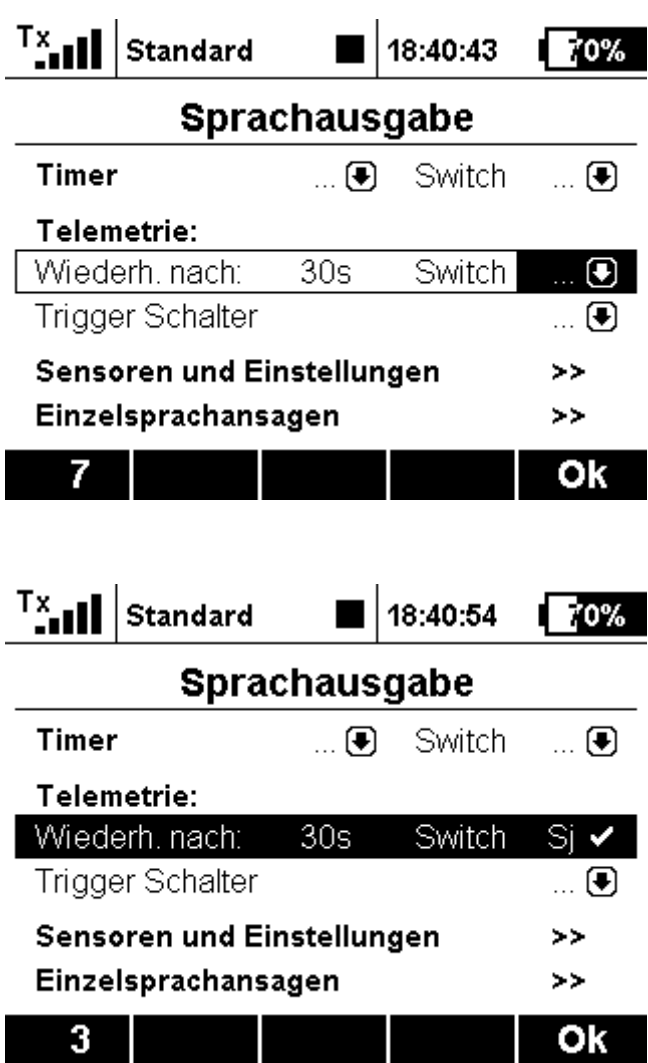

Jetzt unter "Sensoren und Einstellungen" den gewünschten Telemetriewert für die zeitgesteuerte Ausgabe wählen:

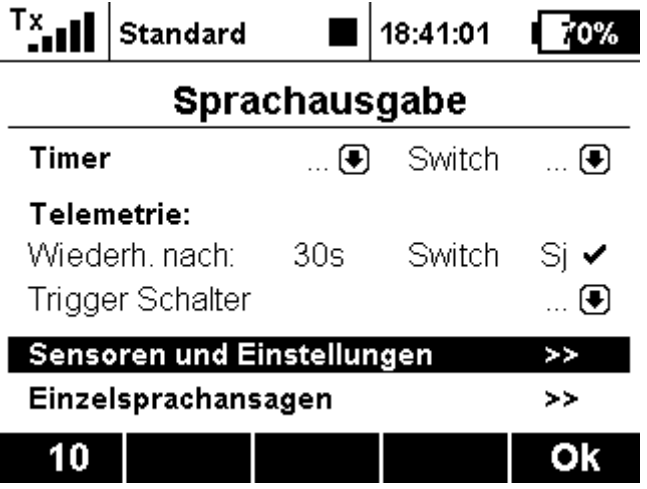

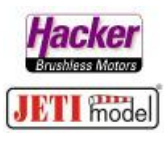

Hier im Beispiel wird wieder die Kapazität des Antriebsakkus gewählt:

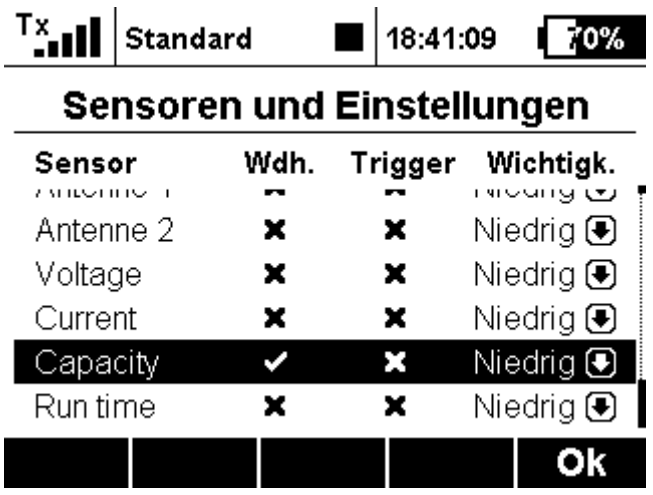

Nach der Betätigung der "OK" Taste ist auch dieser Vorgang abgeschlossen. Schaltet man nun den Schalter "Sj" ertönt alle 30 Sekunden eine Ansage der Kapazität.

Bei der Auswahl unter "Sensoren und Einstellungen" können auch mehrere Telemetriewerte markiert werden. Die Abspielreihenfolge legt man mit der "Wichtigkeit Niedrig – Mittel – Hoch" fest.

## **Zusätzliche Möglichkeiten:**

Es sind natürlich auch **Kombinationen der vorgenannten Ansagen** möglich. Beispielsweise ein Schalter/Taster "Sc" gibt Telemetriewerte einmal auf Knopfdruck aus und ein Schalter "Sj" aktiviert die sich zeitgesteuert wiederholenden Werte.

## **Einzelsprachausgaben:**

- sind eine weitere Möglichkeit um noch zusätzliche Schalter mit anderen Ansagen zu belegen.

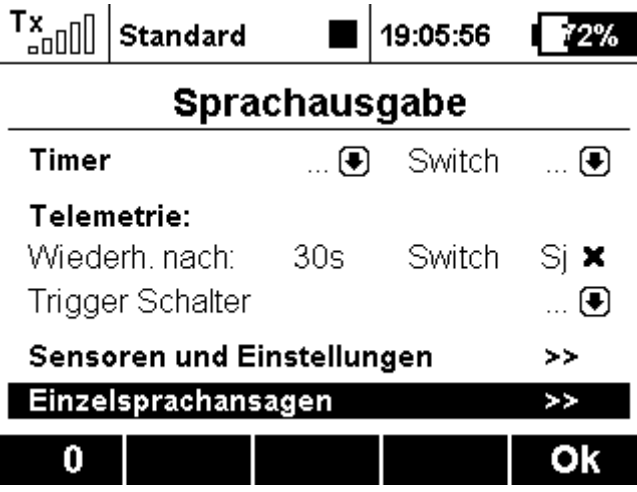

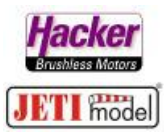

Die Liste der einzelsprachausgaben ist anfangs leer. Mit der "+" Taste fügen wir eine neue Ansageoption hinzu:

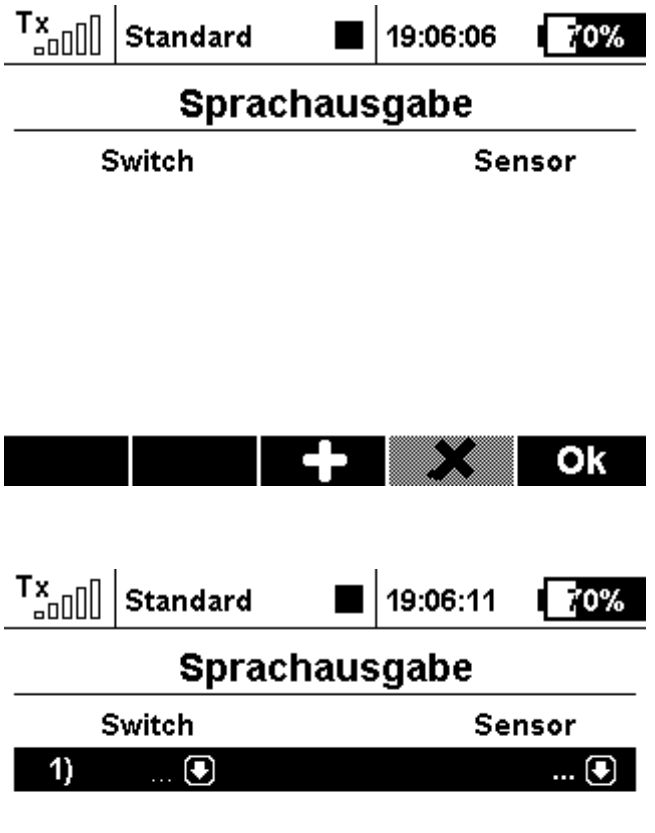

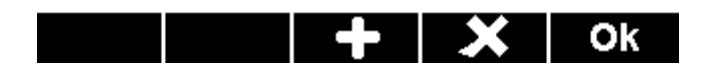

In gewohnter Weise wird ein Schalter ausgewählt. Hier im Beispiel "Sb":

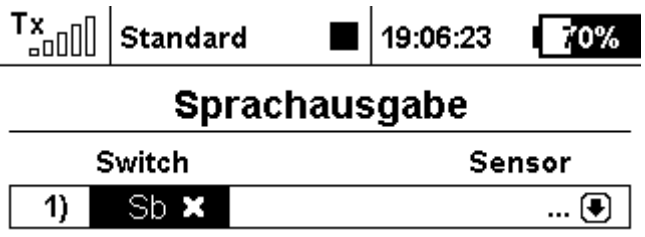

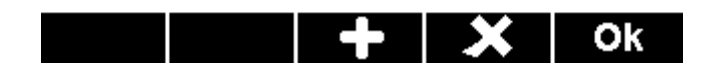

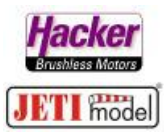

Im Sensorfeld wird der gewünschte Telemetriewert gewählt:

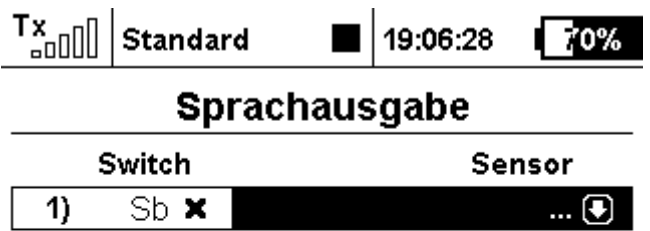

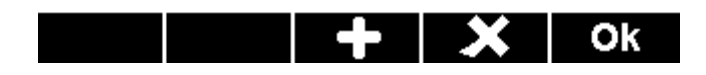

Hier im Beispiel die Spannung des Antriebsakkus:

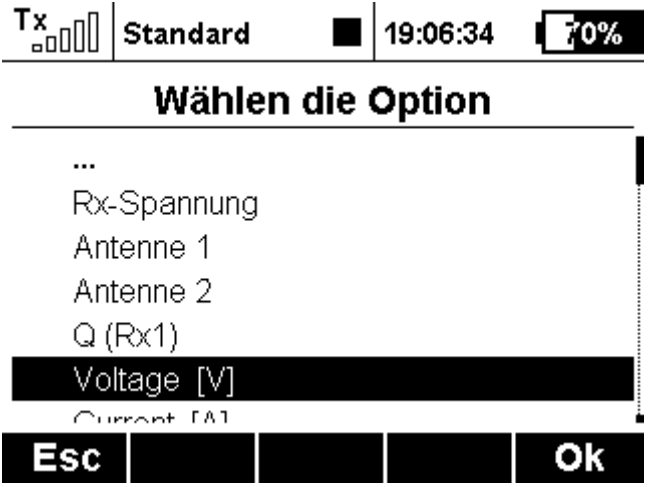

Nach der Bestätigung mit der "OK" Tasten sieht das dann so aus:

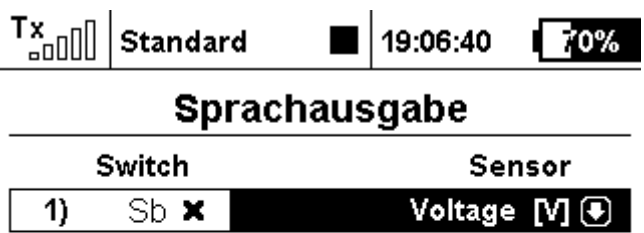

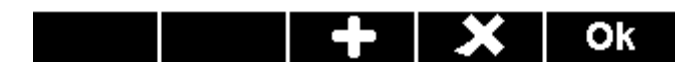

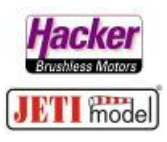

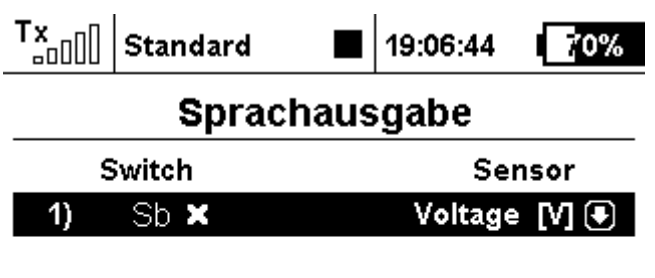

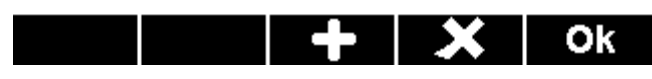

Mit dieser Vorgehendsweise kann man vier zusätzliche Schalter mit einzelnden Telemetriewertansagen belegen.